## **6SL3130 7TE21-6AA4**

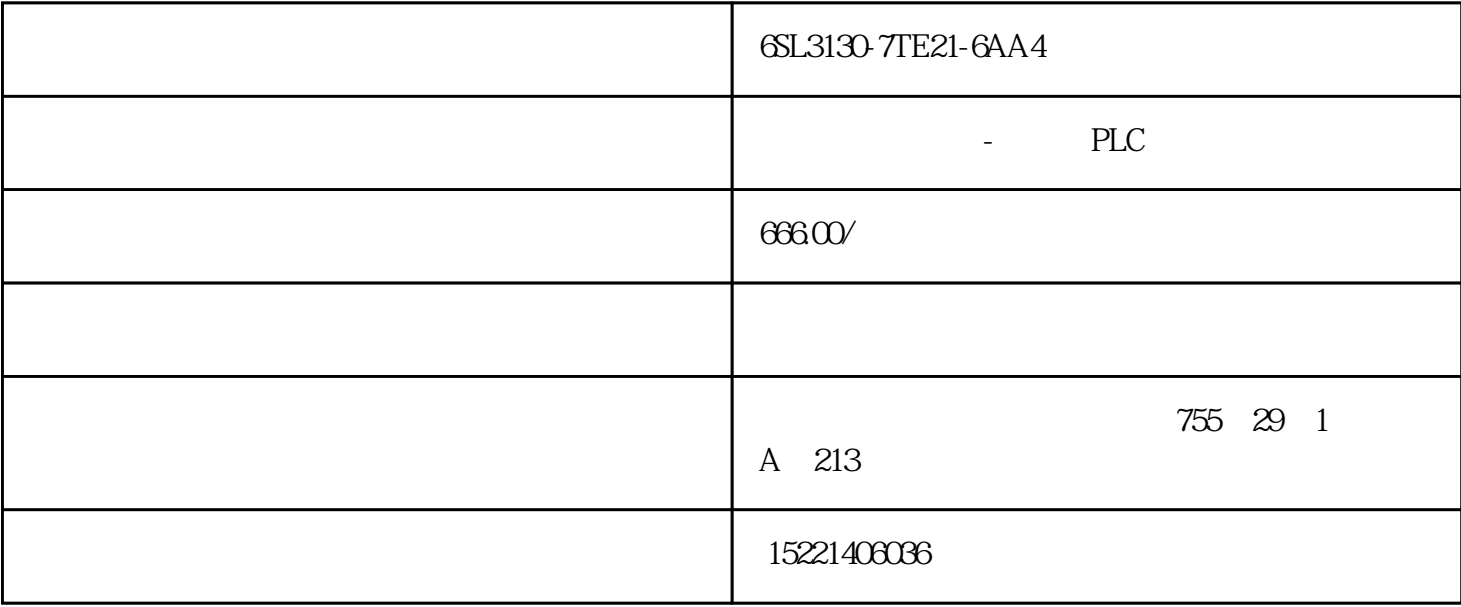

6SL3130-7TE21-6AA4 上位机和底层通讯的实例——组态王模拟运行交通指示灯 组态王6.53 v4.0 step 7 microwin sp6 cpu224cn usb/ppi plc 按照逻辑要求编制程序并且下载进plc cpu224cn rs485 port 0  $\mu$ sb/ppi $\mu$ s7200usb $\mu$ 

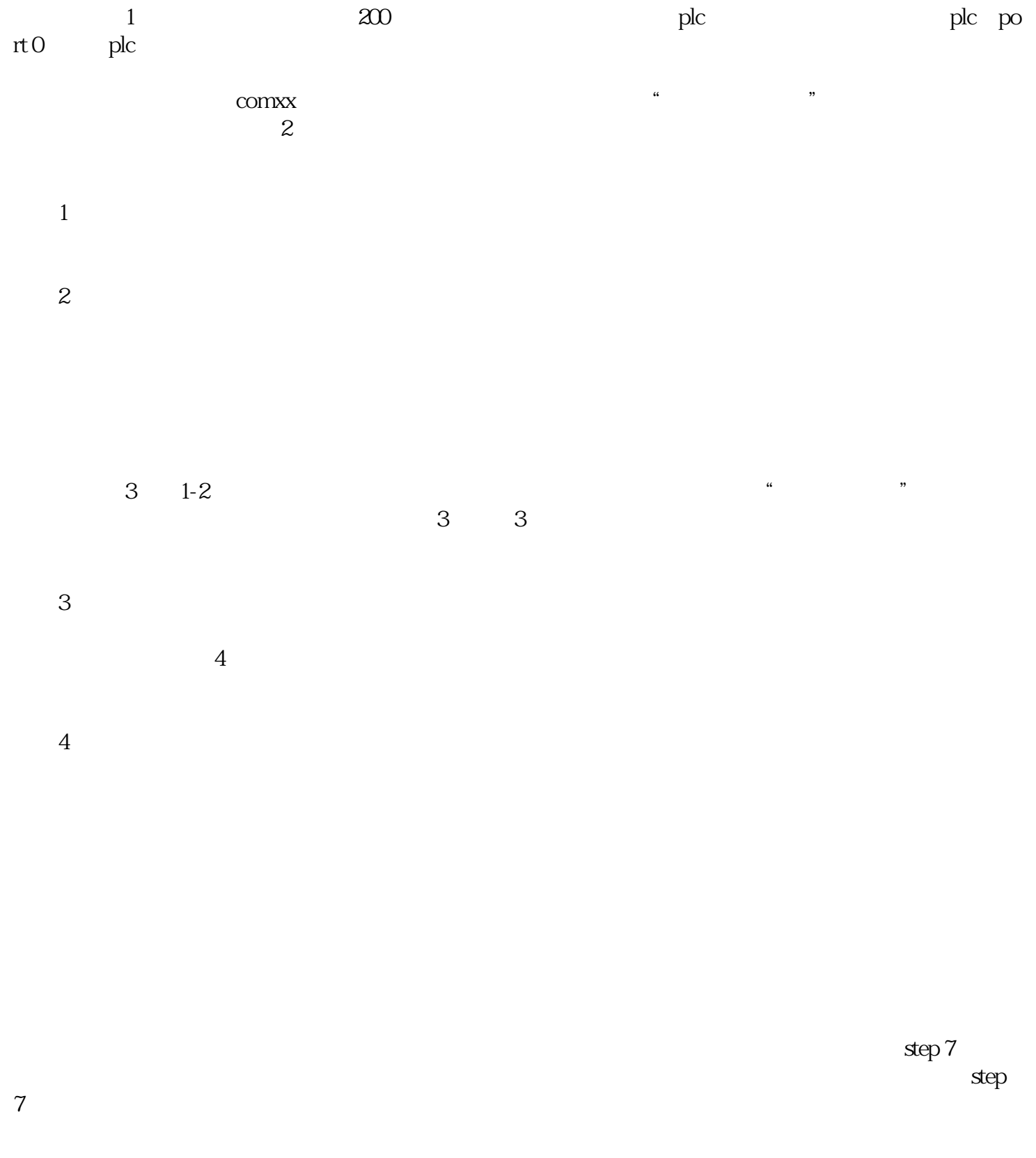

 $1$ 

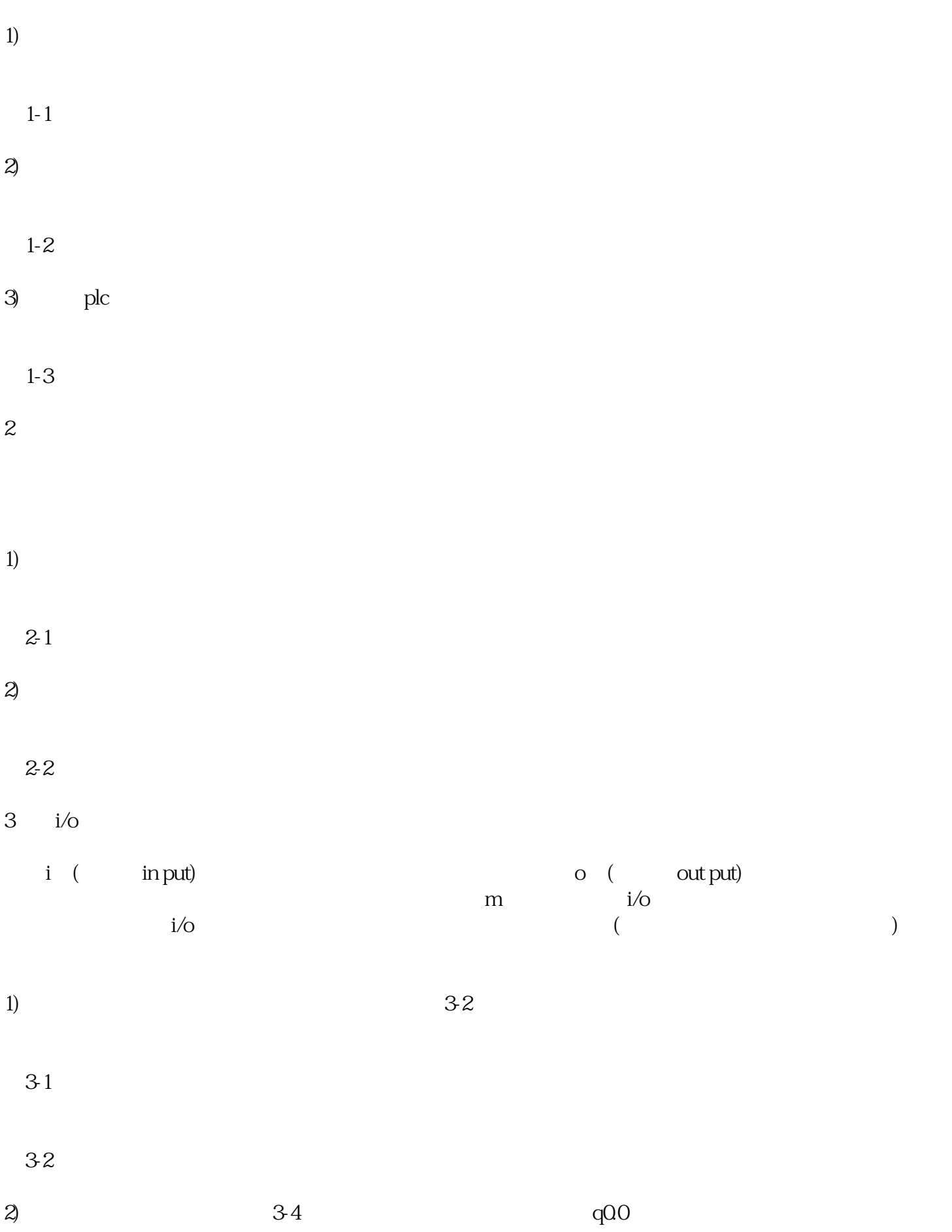

 $\ast$ 

图3-3

图3-4